#### AutoCAD2009

- 13 ISBN 9787111276135
- 10 ISBN 7111276132

出版时间:2009-8

页数:338

版权说明:本站所提供下载的PDF图书仅提供预览和简介以及在线试读,请支持正版图书。

www.tushu000.com

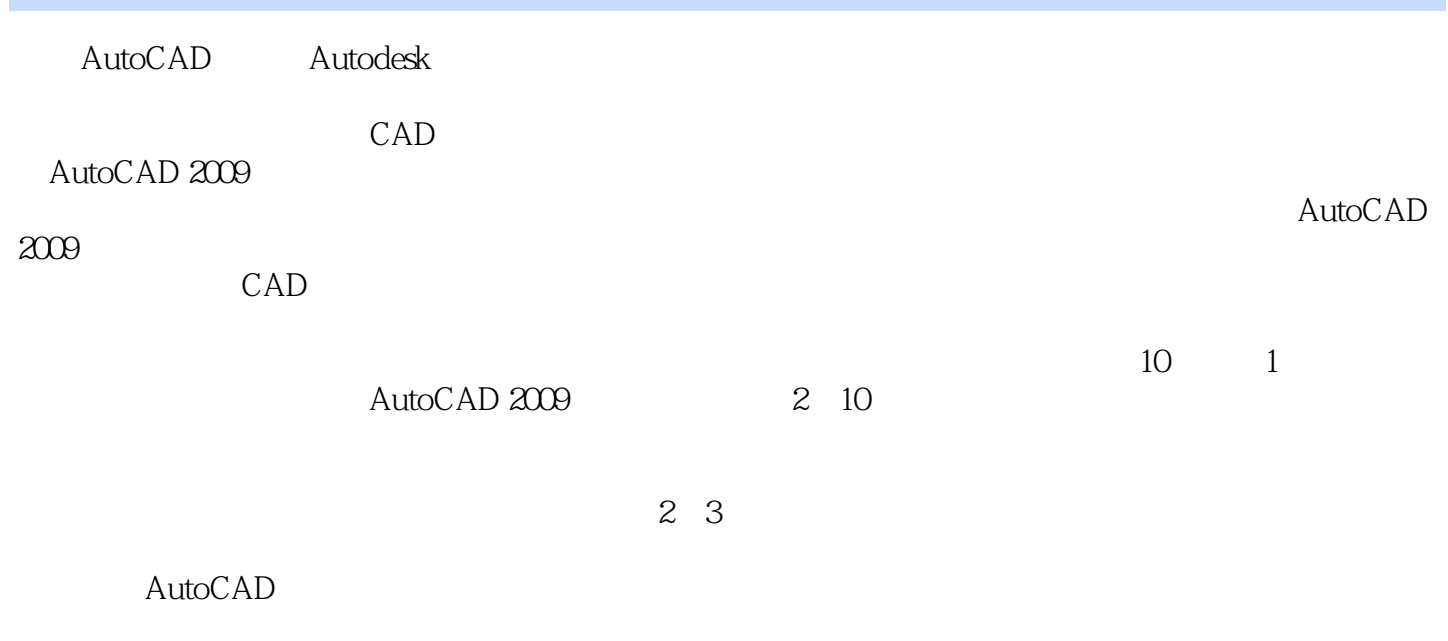

 $\mathop{\rm AutoCAD}\nolimits$ 

AutoCAD2009<br>
10

 $10$ 

 $\rm AutoCAD$ 

AutoCAD2009

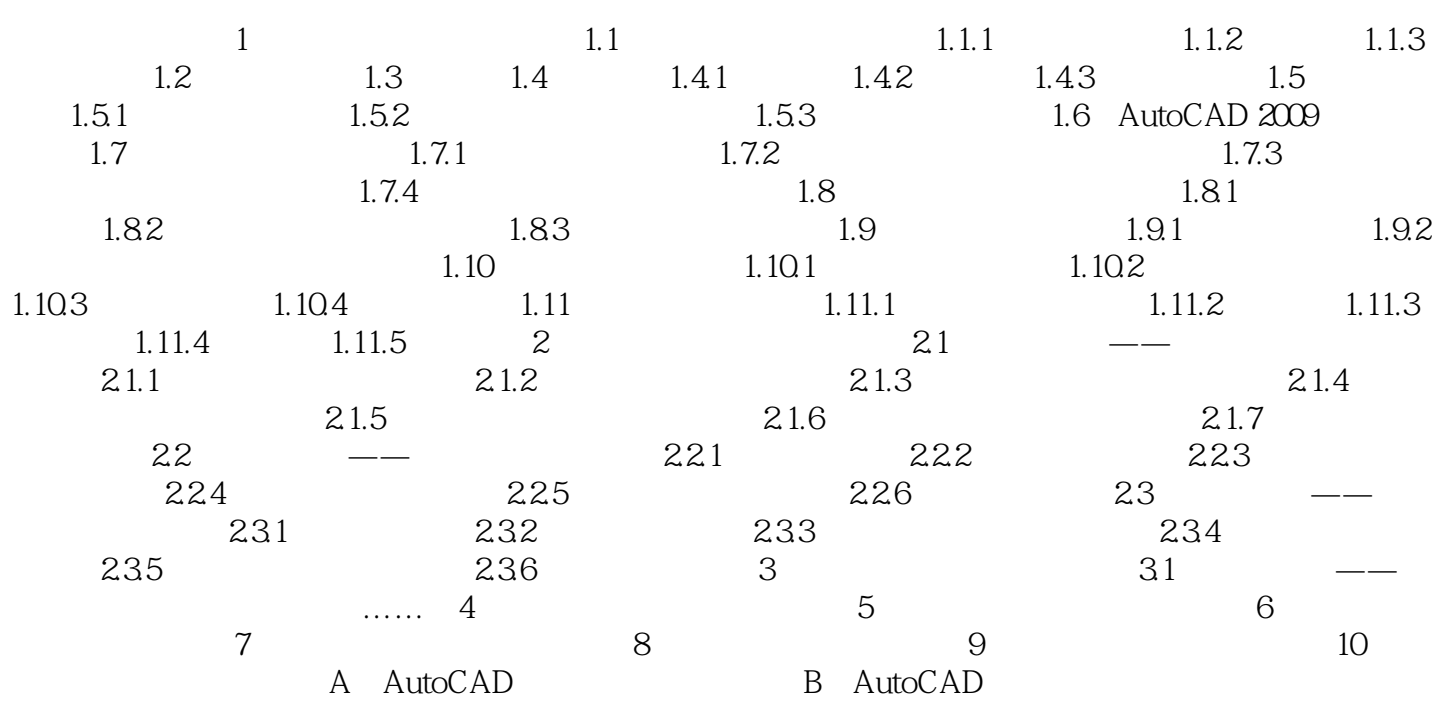

# $5$  $\alpha$  and  $\alpha$  and  $\alpha$  and  $\alpha$  and  $\alpha$  and  $\alpha$   $\alpha$   $\alpha$ 速器"三个典型实例的演练操作,让读者熟练使用AutoCAD软件来绘制不同类型的箱体类零件图,从  $51$   $--$

#### $5.1.1$

 $\dots$ …

*Page 5*

本站所提供下载的PDF图书仅提供预览和简介,请支持正版图书。

:www.tushu000.com